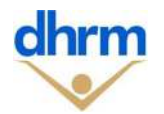

## **REGISTRATION FORM DESIGNATION OF PMIS SECURITY OFFICER (PSO)**

## **Instructions**:

- **Primary Agency #**  Agency number the designated PSO is responsible for;
- **Secondary agency(s) #** Others agencies under the responsibility of the designated PSO if applicable;
- Action to be taken Select either "Add" or "Replace", and select either "Primary" or "Backup"; enter the name of current PSO only if it is a replacement;
- **PSO Identification** Enter the name, role, position #, work address and work phone number of the designated PSO;
- **Authentication of PSO** All PSO(s) must be authenticated by the Primary Agency Human Resource (HR) manager or their designee;
- **Signatures** Signature of the PSO (Primary or Backup) is required; signature of the HR Manager is required; wet ink or electronic signatures are acceptable;

**PSO Identification**Name \_\_\_\_\_\_\_\_\_\_\_\_\_\_\_\_\_\_\_\_\_\_\_\_\_\_\_\_\_\_\_\_\_\_\_\_\_\_\_\_\_\_\_\_\_\_\_\_\_\_\_\_\_\_Role Title \_\_\_\_\_\_\_\_\_\_\_\_\_\_\_\_\_\_\_\_\_\_\_\_\_\_\_\_\_\_\_\_\_\_\_\_\_\_\_\_\_\_\_\_\_\_\_\_\_\_Position Number Work Address: Work Phone Number: PSO Signature \_\_\_\_\_\_\_\_\_\_\_\_\_\_\_\_\_\_\_\_\_\_\_\_\_\_\_\_\_\_\_\_\_\_ Date: \_\_\_\_\_\_\_\_**Authentication of PSO by Agency HR Manager or Designee** I hereby certify that, to the best of my knowledge, the information provided above is true and accurate. Name of HR Manager or Designee  $\blacksquare$ Signature \_\_\_\_\_\_\_\_\_\_\_\_\_\_\_\_\_\_\_\_\_\_\_\_\_\_\_\_\_\_\_\_\_\_Date: \_\_\_\_\_\_\_\_**Primary Agency #: Secondary Agency(s) #: FOR DHRM USE ONLY** Received by (Print Name): **Example 20** and the contract of the contract of the contract of the contract of the contract of the contract of the contract of the contract of the contract of the contract of the contract of the Role Title \_\_\_\_\_\_\_\_\_\_\_\_\_\_\_\_\_\_\_\_\_\_\_\_\_\_\_\_\_\_\_\_\_\_\_\_\_\_\_\_\_\_\_\_\_\_Signature \_\_\_\_\_\_\_\_\_\_\_\_\_\_\_\_\_\_\_\_\_\_\_\_\_\_\_\_\_\_\_\_\_ Date: \_\_\_\_\_\_\_\_**SELECT ACTION TO BE TAKEN**☐ Add new PSO ☐ Primary PSO $\Box$  Backup PSO  $□$  Replace current PSO Current PSO Name:(leave this field blank if you are adding a new PSO)

Submit form to: ihelp@dhrm.virginia.gov or fax it to (804) 371 7401

This form is fillable and available on the DHRM website http://web1.dhrm.virginia.gov/itech/requestaccess.html Version 2022.04.01